### **Experiment 5\_\_\_\_\_\_\_\_\_\_\_\_\_\_\_\_\_\_\_\_\_\_\_\_\_\_\_\_\_\_\_\_\_\_\_\_\_\_\_\_\_\_\_\_**

## *Determination of Value of Universal Gravitational Constant*

Time for activity 40-60 minutes

### **Resources**

The Virtual Lab [https://phet.colorado.edu/sims/html/gravity-force-lab/latest/gravity-force-lab\\_en.html](https://phet.colorado.edu/sims/html/gravity-force-lab/latest/gravity-force-lab_en.html)

Paper. Pencil, Calculator

#### **Software Requirements**

The new HTML5 sims can run on iPads and Chromebooks, as well as PC, Mac, and Linux systems.

**iPad:** iOS 11+ Safari [iPad compatible sims](http://phet.colorado.edu/en/simulations/category/by-device/ipad-tablet)

#### **Android:**

Not officially supported. If you are using the HTML5 sims on Android, we recommend using the latest version of Google Chrome.

**Chromebook:** Latest version of Google Chrome The HTML5 and Flash PhET sims are supported on all Chromebooks. [Chromebook compatible sims](http://phet.colorado.edu/en/simulations/category/by-device/chromebook)

**Windows Systems:** Microsoft Edge and Internet Explorer 11, latest version of Firefox, latest version of Google Chrome.

**Macintosh Systems:** macOS 10.9.5+, Safari 9+, latest version of Chrome.

**Linux Systems:** Not officially supported. Please contact phethelp@colorado.edu with troubleshooting issues.

#### **The Lab Environment**

Spend a few minutes to understand/ explore the functionalities of the different tabs/components.

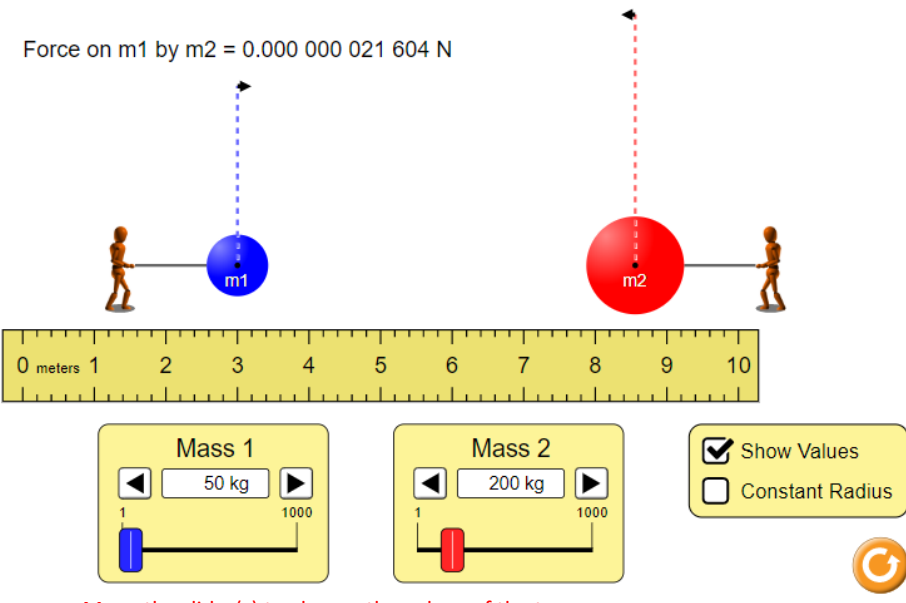

Force on m2 by m1 =  $0.000000021604$  N

Move the slider(s) to change the values of the two masses

#### **Instructions**

- 1. Hold and drag the two masses to adjust the distance between the two masses. Let it is *r*
- 2. Drag the sliders to adjust the two masses. Let these masses are  $m_1$  and  $m_2$ .
- 3. Note down the values of the forces exerted by the two masses on one another. Since these forces will be equal in magnitude and opposite in direction, select any one and let it is  $\,F_{12}$  , that is force on mass 2 because of the mass 1. It

can be noted that the force exerted by the mass 2 on mass 1 will be  $\,F_{21}$  and is of the same magnitude.

#### Gravitational force depends on the masses and the distance.

Newton developed the following equation to describe quantitatively the magnitude of the gravitational force if distance r separates masses  $m<sub>1</sub>$  and  $m<sub>2</sub>$ :

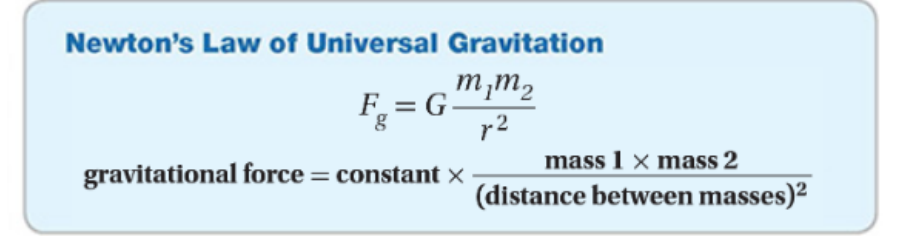

G is called the constant of universal gravitation. The value of G was unknown in Newton's day, but experiments have since determined the value to be as follows:

$$
G = 6.673 \times 10^{-11} \frac{\text{N} \cdot \text{m}^2}{\text{kg}^2}
$$

4. We can make the G as subject of formula, that is

$$
F_{12} = G \frac{m_1 m_2}{r^2} \qquad \Rightarrow \qquad G = \frac{F r^2}{m_1 m_2}
$$

- 5. Using the above relation, find the value of the constant. Write your answer in scientific notation.
- 6. Compare the calculated value of G with  $_{11}$  N.m<sup>2</sup> 2  $G = 6.673 \times 10^{-11} \frac{N}{N}$ *kg* − = and calculate the %age error.

## **Experiment 1\_\_\_\_\_\_\_\_\_\_\_\_\_\_\_\_\_\_\_\_\_\_\_\_\_\_\_\_\_\_\_\_\_\_\_\_\_\_\_\_\_\_\_\_**

Actual Value of  $G = \_$ 

# *Determination of Value of Universal Gravitational Constant*

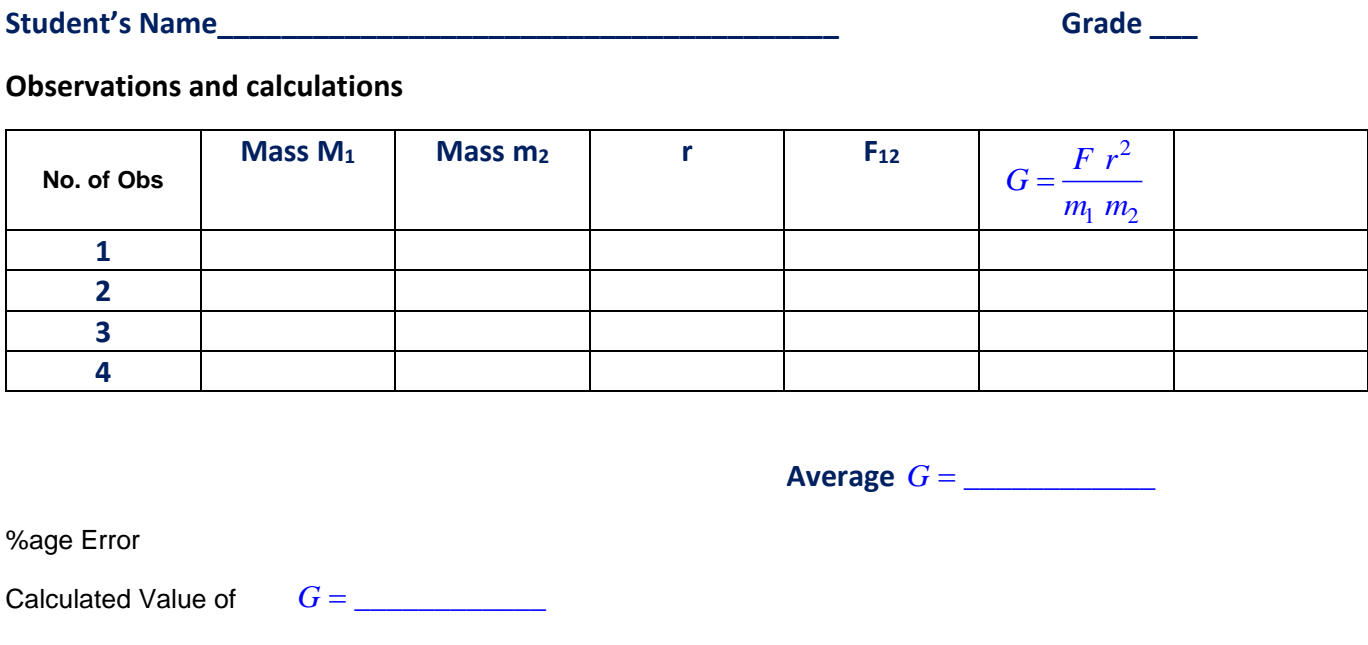

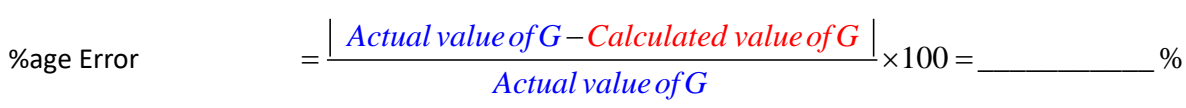